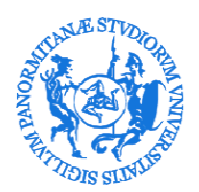

AREA FORMAZIONE, CULTURA E SERVIZI AGLI STUDENTI SBA SISTEMA BIBLIOTECARIO E ARCHIVIO STORICO DI ATENEO SETTORE MONITORAGGIO E VALUTAZIONE DELLE BIBLIOTECHE (SET12)

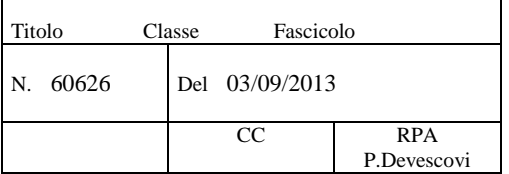

 Ai Direttori e ai Segretari Amministrativi di Dipartimento Ai Responsabili delle Biblioteche Centrali di Facoltà Ai Responsabili dei Poli Didattici Ai Gestori di Biblioteca

LORO SEDI

## OGGETTO: censimento periodici e banche dati anno 2013 – Aggiornamento dati. **Scadenza 18 settembre 2013**

Il Settore monitoraggio e valutazione delle biblioteche, proseguendo l'attività condotta negli ultimi anni, deve procedere al censimento dei periodici e delle banche dati sottoscritti dalle strutture dell'Ateneo per l'anno 2013 al fine di monitorarne la *consistenza*, *la spesa*, la *distribuzione per strutture*, per *editori*, per *supporto cartaceo e/o elettronico*. Inoltre per favorire la più ampia diffusione delle informazioni agli utenti, l'elenco completo dei periodici e delle banche dati verrà pubblicato nella pagina web del Settore.

Le SS.LL riceveranno al proprio indirizzo di posta elettronica:

- Il **file excel** predisposto dal Settore Monitoraggio che viene trasmesso al fine di facilitare l'intervento dei Gestori di Biblioteca e ridurre, per quanto possibile, l'inserimento manuale dei dati, tenuto conto delle informazioni fornite dalla struttura per l'anno 2012
- la presente nota contenente le istruzioni per la compilazione e la trasmissione dei dati richiesti.

Qualora non sia stata individuata la figura di "Gestore di Biblioteca", si chiede ai Direttori delle strutture interessate di comunicare all'indirizzo bibliomonitoraggio**@**unipa.it il nominativo di un referente per il censimento in oggetto. Sarà cura del Settore provvedere al successivo invio, all'operatore individuato, del file excel relativo alla struttura.

L'elevato numero di periodici in abbonamento, ed il gran numero di strutture coinvolte dal censimento richiede, per ridurre i tempi di raccolta, il rispetto della scadenza che viene fissata per mercoledì 18 settembre 2013.

Per la corretta elaborazione dei dati di sintesi e per le conseguenti valutazioni, è necessario che le informazioni fornite dalle strutture siano aggiornate e complete.

Per evitare duplicazioni nella trasmissione dei dati ogni struttura dovrà:

- comunicare soltanto gli abbonamenti sottoscritti e acquistati (per i quali esista almeno l'ordine) dalla struttura stessa per l'anno 2013
- non comunicare invece quelli ricevuti in dono/scambio o quelli disponibili presso la struttura per la consultazione ma acquistati e facenti parte del patrimonio documentario di altre strutture (es. acquisiti dalla biblioteca centrale di Facoltà e resi disponibili ai Dipartimenti)
- dare riscontro alla presente anche in assenza di abbonamenti per il 2013 per evitare, in mancanza di risposta, ulteriori richieste di dati da parte di questo Settore.

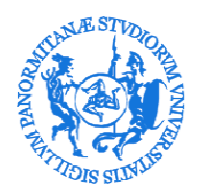

AREA FORMAZIONE, CULTURA E SERVIZI AGLI STUDENTI SBA SISTEMA BIBLIOTECARIO E ARCHIVIO STORICO DI ATENEO SETTORE MONITORAGGIO E VALUTAZIONE DELLE BIBLIOTECHE (SET12)

## **ISTRUZIONI PER LA COMPILAZIONE DEL FILE**

Il file excel che si invia in allegato si compone di due fogli di lavoro:

- il primo foglio dovrà essere utilizzato per comunicare gli abbonamenti sottoscritti dalla struttura per il **2013**
- $\geq$  il secondo foglio contiene le informazioni fornite dalla struttura per l'anno 2012 o comunque le ultime comunicate; su di esso non si può intervenire (viene inviato come promemoria di quanto comunicato nell'ultima rilevazione).
- E' necessario:
	- 1. Utilizzare il foglio di lavoro excel "anno 2013". Riportare unicamente gli **abbonamenti sottoscritti e acquistati dalla struttura per l'anno 2013** e per i quali esista almeno l'ordine;

NON COMUNICARE invece quelli ricevuti in dono/scambio o quelli disponibili presso la struttura per la consultazione ma acquistati e facenti parte del patrimonio documentario di altre strutture (es. acquisiti dalla biblioteca centrale di Facoltà e resi disponibili ai Dipartimenti o ai Centri Interdipartimentali)

- 2. Non modificare la sequenza delle colonne. Non eliminare righe.
- 3. Non inserire informazioni non congruenti con le richieste, eventualmente utilizzare la colonna "NOTE".
- 4. Completare tutti i campi verificando il contenuto di quelli già precompilati sulla base delle informazioni fornite nel 2012. Ricorrere, se necessario, al repertorio in linea Ulrich's consultabile all'indirizzo http://ulrichsweb.serialssolutions.com/ o al Catalogo nazionale dei periodici ACNP all'indirizzo http://acnp.cib.unibo.it/cgi-ser/start/it/cnr/fp.html .
- 5. Nella colonna "ABBONAMENTO ANNO 2013" selezionare dall'elenco a discesa:
	- RINNOVATO se l'abbonamento è stato confermato per il 2013
	- ANNULLATO se l'abbonamento non è stato confermato per il 2013 (non eliminare la riga).
	- NUOVO per le nuove sottoscrizioni per il 2012 da inserirsi immediatamente dopo l'ultima riga compilata.
- 6. Indicare correttamente l'**ISSN** (International Standard Serial Number), codice identificativo univoco in genere di 8 cifre: esempio corretto 0014-7865 e non 14-7865 o 147865; informazioni al riguardo possono essere reperite all'indirizzo:

http://www.bice.cnr.it/centro-issn/informazioni-issn .

Se in seguito ad accurata verifica (direttamente sul periodico, sui repertori o con l'editore) dovesse risultare che l'ISSN non è stato ancora assegnato dal Centro ISSN, indicare "Not supplied", ovvero se il periodico è presente su ACNP riportare almeno il codice temporaneo assegnato.

- 7. Inserire il titolo e l'editore per esteso senza alcuna abbreviazione. Attenzione: indicare l'ultima versione del titolo poichè nel corso degli anni potrebbe avere subito variazioni
- 8. Comunicare l'editore (*publisher)* e NON il curatore (*editor)*

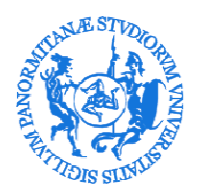

AREA FORMAZIONE, CULTURA E SERVIZI AGLI STUDENTI SBA SISTEMA BIBLIOTECARIO E ARCHIVIO STORICO DI ATENEO

SETTORE MONITORAGGIO E VALUTAZIONE DELLE BIBLIOTECHE (SET12)

- 9. Specificare, selezionando la voce dall'elenco a discesa, la tipologia di risorsa acquisita (periodico cartaceo, periodico elettronico online, banca dati..)
- 10. Specificare la "modalità di accesso" alle risorse elettroniche selezionando la voce dall'elenco a discesa
- 11. Indicare l' "ubicazione"del punto di accesso alla risorsa elettronica
- 12. Riportare il prezzo in Euro dell'abbonamento
- 13. Indicare il fornitore
- 14. Indicare l'acronimo Aleph e il nome completo della struttura che sottoscrive l'abbonamento selezionando le voci dall'elenco a discesa
- 15. Specificare nome e recapito telefonico del referente che nella struttura si occupa della gestione del periodico o della banca dati
- 16. Qualora per lo stesso periodico la struttura abbia sottoscritto più abbonamenti per il 2013 indicarne il numero delle copie nella colonna "NOTE"
- 17. Qualora sia stata acquistata un'annata non corrente far seguire il TITOLO del periodico dall'anno di riferimento dell'annata "arretrata". Riportare inoltre nella colonna "NOTE" l'indicazione: "Annata arretrata: anno \_\_\_\_\_\_ " specificando l'anno di riferimento
- 18. Nel caso in cui per lo stesso periodico siano state acquistate l'annata corrente ed una o più annate pregresse, queste devono inserirsi immediatamente dopo l'ultima riga compilata (una riga per ogni annata pregressa acquistata) riempiendo tutti i campi e facendo seguire il titolo " dall'anno di riferimento dell'annata "arretrata" e riportando nella colonna "NOTE" l'indicazione: "Annata arretrata: anno \_\_\_\_\_\_ " specificando l'anno di riferimento
- 19. Qualora la struttura sia articolata su più punti di servizio specificare nella colonna "NOTE" la sezione o il punto di servizio dove è possibile effettuare la consultazione del periodico.

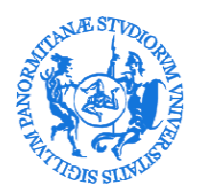

AREA FORMAZIONE, CULTURA E SERVIZI AGLI STUDENTI SBA SISTEMA BIBLIOTECARIO E ARCHIVIO STORICO DI ATENEO SETTORE MONITORAGGIO E VALUTAZIONE DELLE BIBLIOTECHE (SET12)

## **INDICAZIONI PER LA TRASMISSIONE DEI DATI**

- 1. NON INVIARE COPIA CARTACEA del prospetto contenente i dati richiesti.
- 2. Il **file in formato excel**, opportunamente compilato ed il cui nome non deve essere modificato, dovrà essere allegato alla registrazione in Titulus della **lettera di trasmissione debitamente firmata dal Direttore e dal Gestore di biblioteca**.

Per eventuali ulteriori informazioni contattare la Sig.ra Giovanna Campodonico tel. 091 23893668 Confidando nel rispetto della scadenza indicata e nella accuratezza delle informazioni fornite si inviano cordiali saluti.

> Il Responsabile del Settore f.to Patrizia Devescovi